## **תרגיל מס' 4**

.1 צור את הטבלה הבאה :

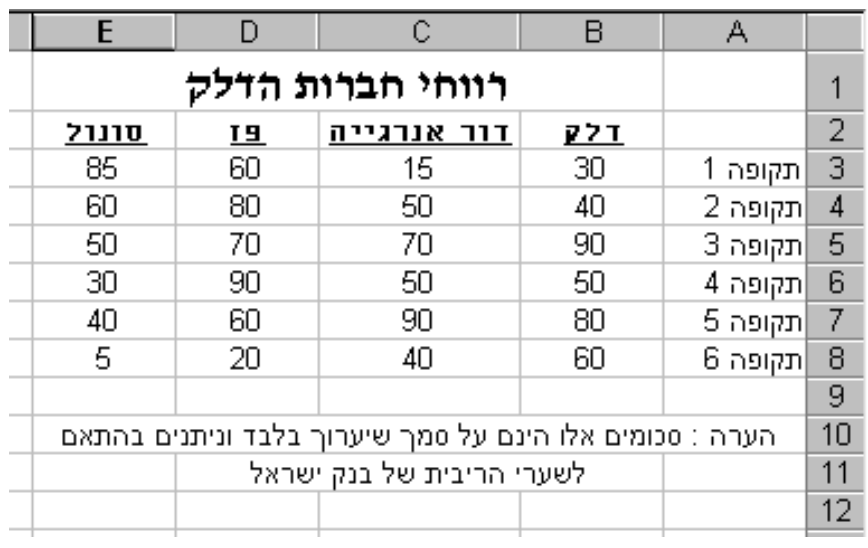

.2 עצב את הטבלה :

כותרת ראשית – David, גודל 16 , מודגש )**B** )

 $\underline{\text{(U)}}$  שמות החברות – Miriam, גודל 10, קו תחתון (U

כותרות התקופות : Arial , גודל 10

המספרים בטבלה : Arial, גודל 10

.3 צבע :

רקע לכל הטבלה – אפור בהיר

כותרת ראשית – אותיות אדומות

שמות החברות – אותיות ירוקות

כותרות התקופות – אותיות שחורות